## **Post-Launch Website Checklist**

8 things to do after launching a website

| Test your site UX.                                                                     |
|----------------------------------------------------------------------------------------|
| Crawl your site and check your technical SEO components for errors.                    |
| Ensure your site is secure.                                                            |
| Ensure backups are in place.                                                           |
| Verify your analytics is working properly.                                             |
| Check your conversion path is working properly.                                        |
| Submit your sitemap and request indexing.                                              |
| Promote your new website via SEO, paid advertising, email campaigns, and social media. |

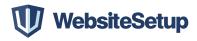